## **Split Value Drawing**

This is a value study exercise, to help train your eye, and to notice and re-create areas of <u>value</u> that can be found in a black and white photograph.

**Value** – Relative lightness or darkness

## **Process:**

- 1) Using the Internet, find an interesting picture that has noticeable dark and light areas. It may be black and white or color.
  - <u>Note:</u> Please be certain that it appears to be a relatively high quality picture, not a very small and blurry picture
- 2) Right click on and select "save" to your student folder (My Pictures)
- 3) Go to your student folder and open the picture. View it to make sure that the image is:
  - a. Appropriate subject matter. Only images that are from "life" are allowed. No cartoons, artwork, or illustrations.
  - b. Clear and sharp. You don't want to try and draw a blurry picture.
- 4) Call Mr. Page over for approval and to help you print.

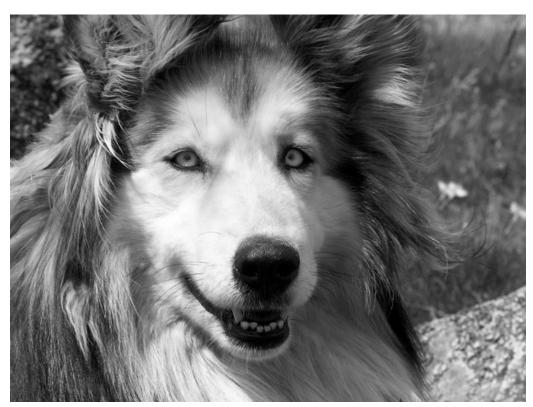

- 5) Using the cutting board, cut your printed picture in half, as close to the middle as you can get. Be careful, don't cut like a fool.
- 6) Get a piece of drawing paper. Choose ONE HALF of the picture to attach to the paper, using tape or glue stick (don't be sloppy).

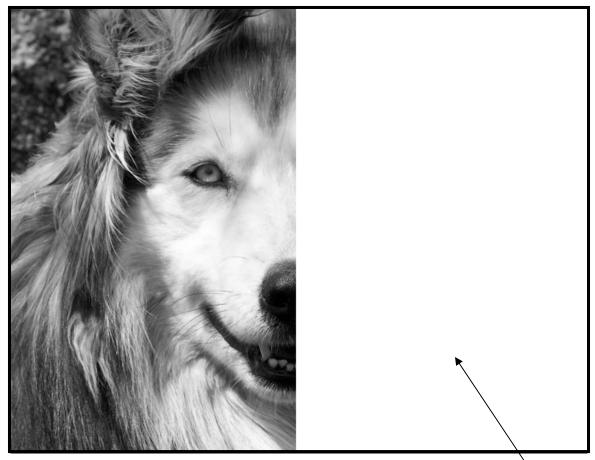

- 7) Using the section of the picture you removed as reference, \accurately draw the missing half of the image in the blank space. Focus on accuracy and correct shading (value).
- 8) You may use a ruler to lightly draw in the borders of the blank side if that helps you.
- 9) Take your time. This is a project based on visual accuracy and how well you have learned to use value changes (black versus light).